## << AutoCAD2009 >>

, tushu007.com

- << AutoCAD2009 >>
- 13 ISBN 9787122041760
- 10 ISBN 712204176X

出版时间:2009-1

PDF

## http://www.tushu007.com

, tushu007.com

鲍豪斯有名的现代设计大师蒙荷里?纳基曾指出:"设计并不是对制品表面的装饰,而是以某一目的为

 $\mathfrak{p}$ 

 $\alpha$ 

 $\mathcal{P}$ 

 $\kappa$  $\frac{u}{\sqrt{2\pi}}$ 

 $\mu$ 

## << AutoCAD2009 >>

 $\mathbb{R}^n$ 

 $\alpha$ , and  $\beta$  $(1)$   $-- CAD/CAE/CAM$ Unigraphics UG Pro/ENGINEER SolidWorks CATIA (2)设计殿堂——炫幻世界系列:以3DSMAX、ZBRUSH、VRAY等三维效果设计软件和插件为依托

 $\mu$  , and  $\mu$ 

 $\frac{a}{\sqrt{a}}$ 

*Page 2*

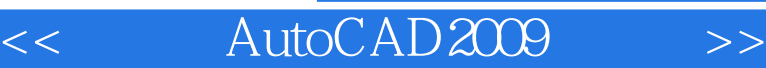

AutoCAD 2009 https://www.autoCAD 2009

AutoCAD 2009

, tushu007.com

AutoCAD2009

 $,$  tushu007.com

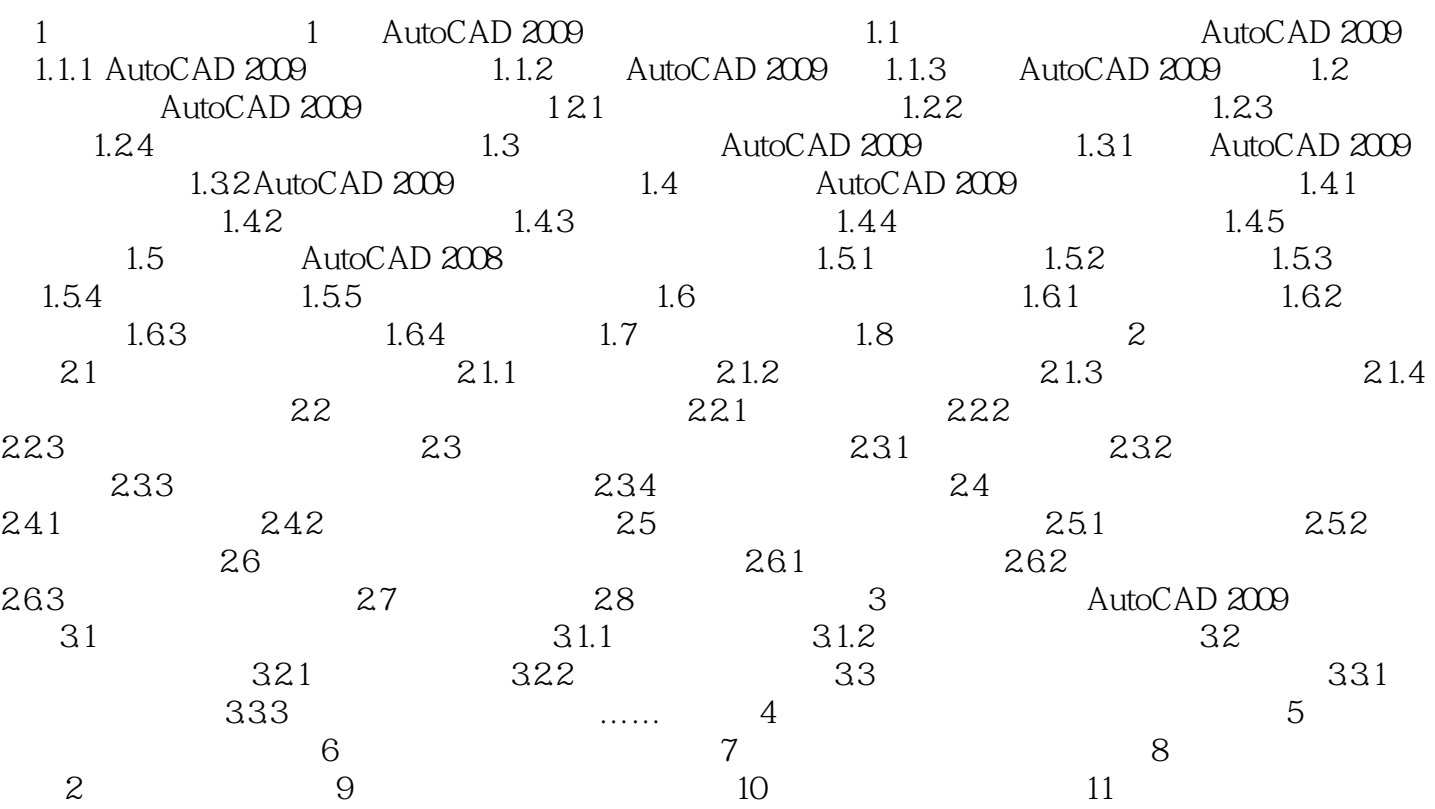

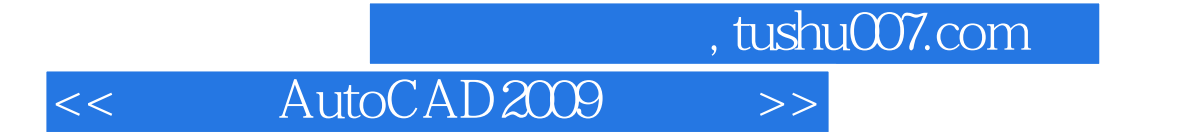

AutoCAD 2009

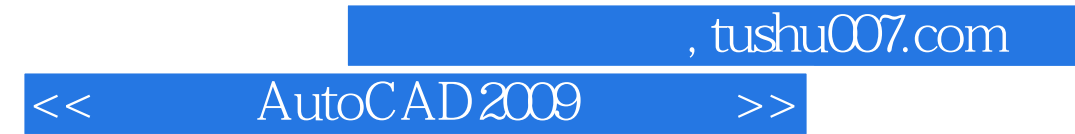

本站所提供下载的PDF图书仅提供预览和简介,请支持正版图书。

更多资源请访问:http://www.tushu007.com